# **Fehlerkorrektur Version 5.4 DVGW (DE) Stand 25.03.2013 basierend auf EASEE-Gas/EDIG@S Version 4.0**

**DVGW - Nachrichtenbeschreibung** 

# **IMBNOT**

# **zur Übermittlung von Imbalance Mitteilungen**

**Herausgegeben vom** 

**DVGW Deutscher Verein des Gas- und Wasserfaches e.V. - Technisch-wissenschaftlicher Verein - Bonn**

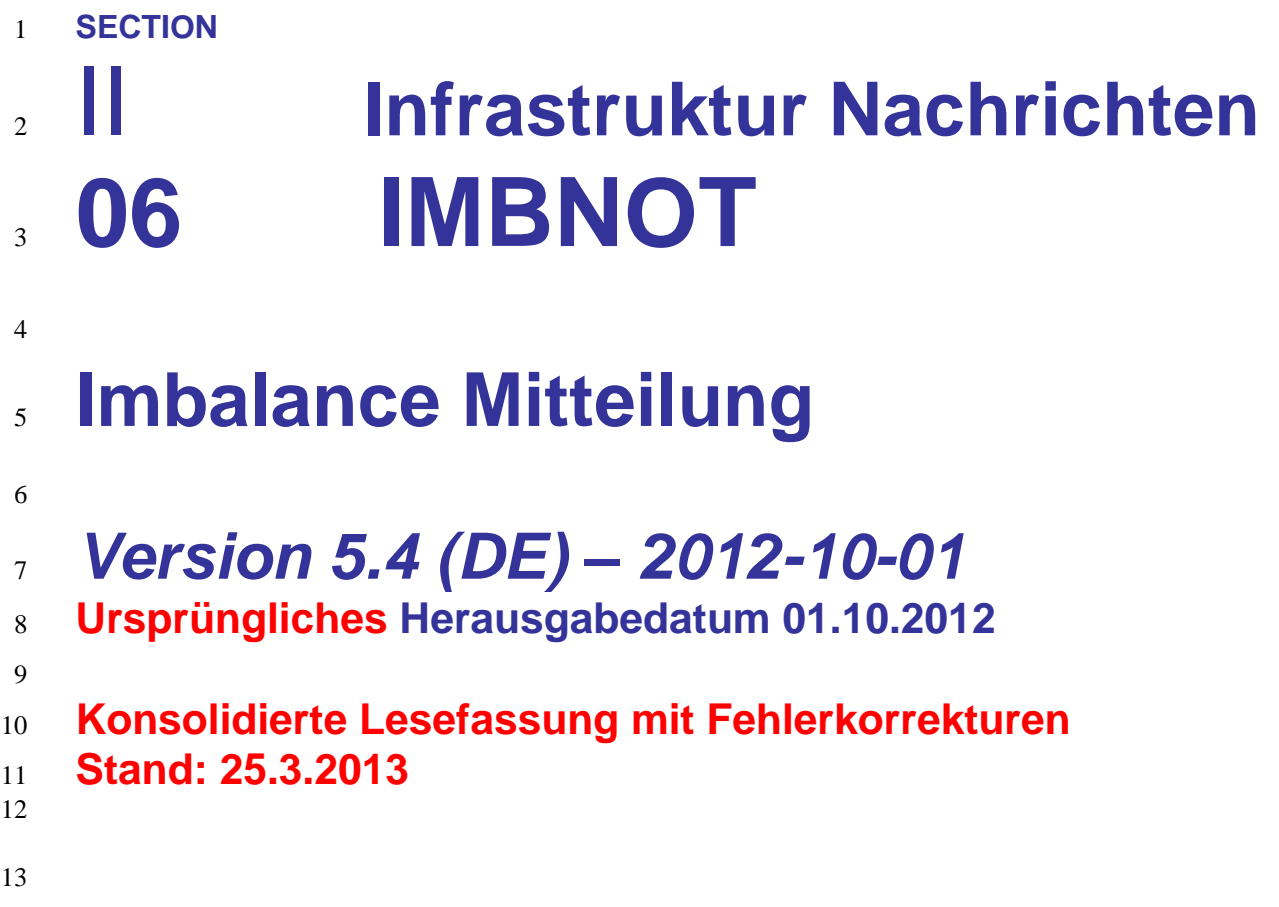

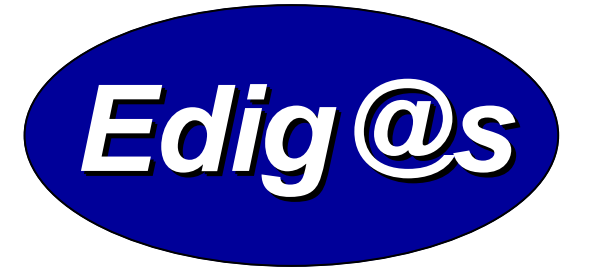

# *EASEE-gas/Edig@s Workgroup Deutschsprachige Fassung unter besonderer*

- *Berücksichtigung des innerdeutschen Gasmarktes ab*
- *01.10.2008*
- *Zur Umsetzung bitte unbedingt die Hinweise im Änderungsnachweis am Ende des Dokumentes beachten!*
- *Zur Verfügung gestellt durch den DVGW*

## **COPYRIGHT & HAFTUNG**

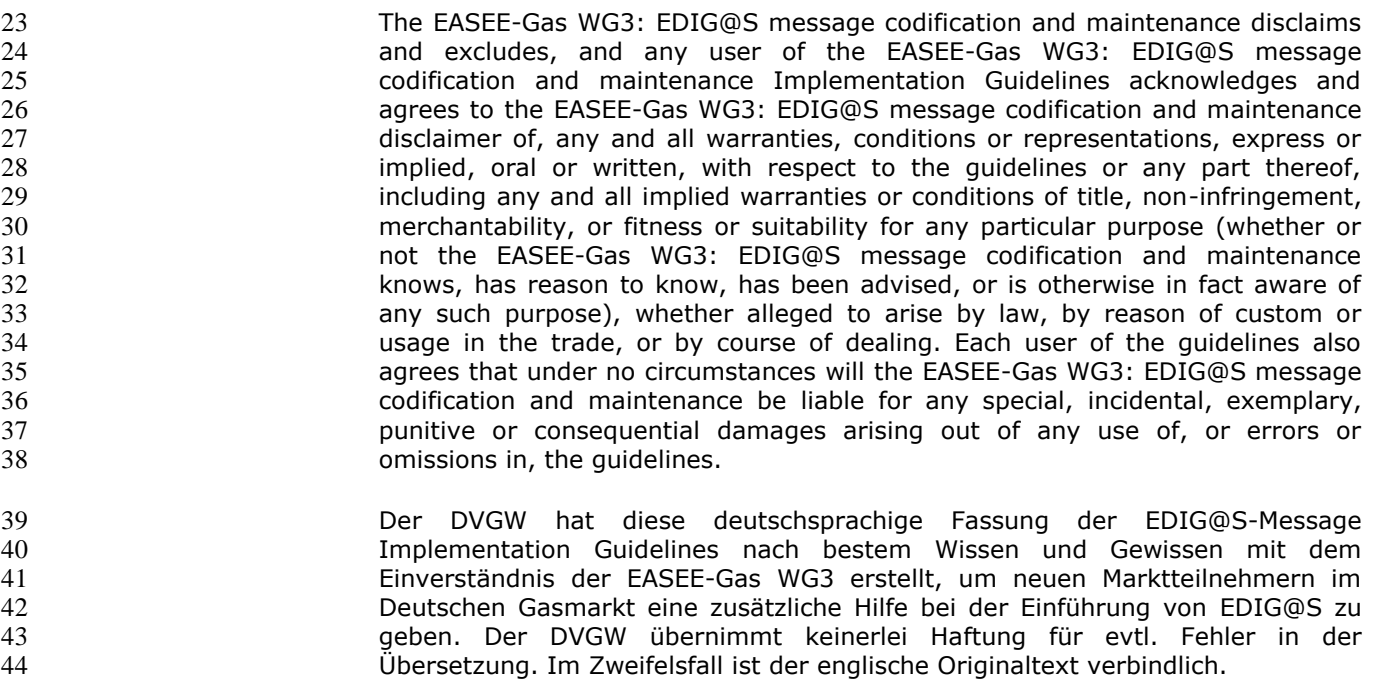

### **INHALT**

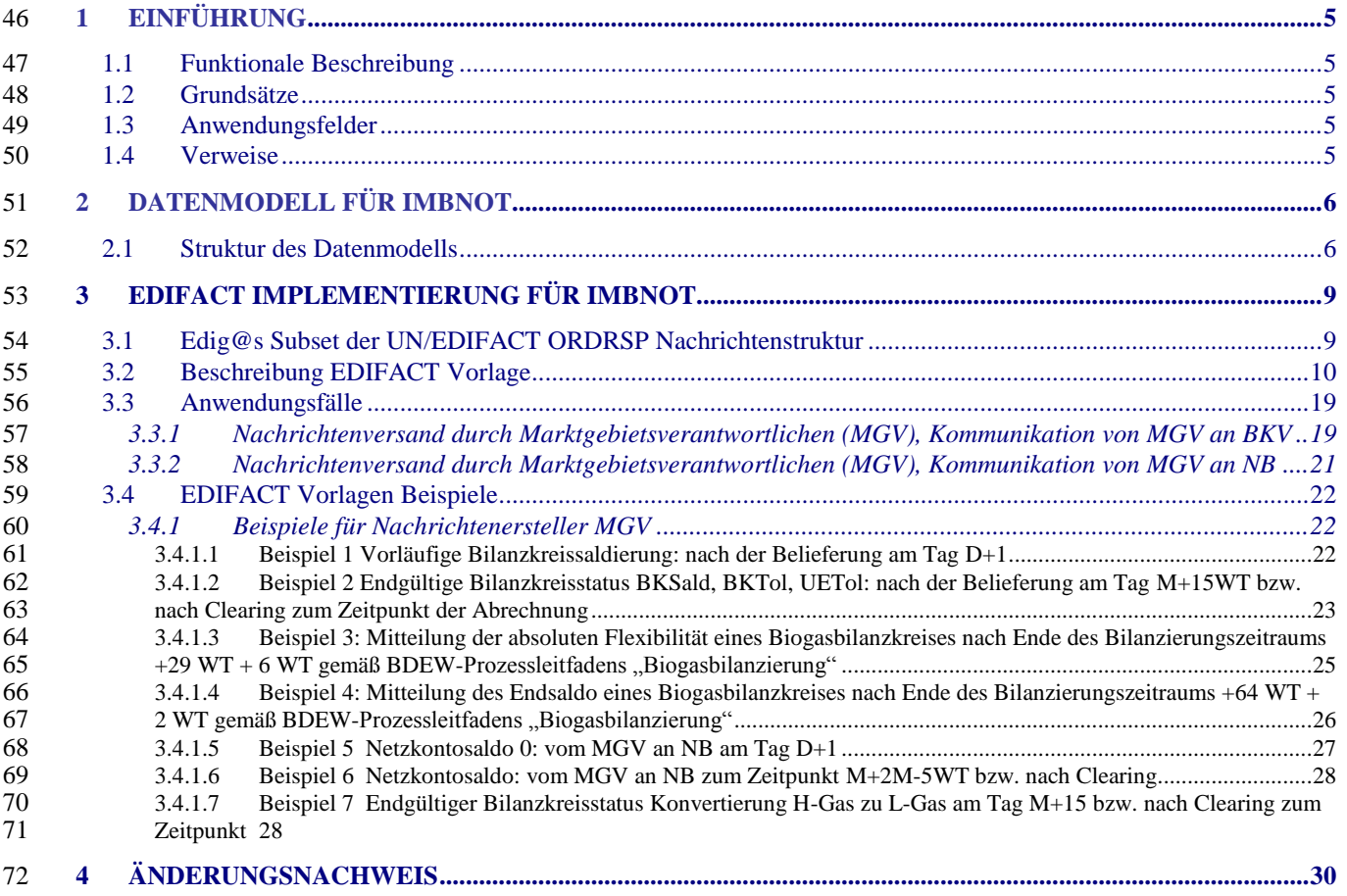

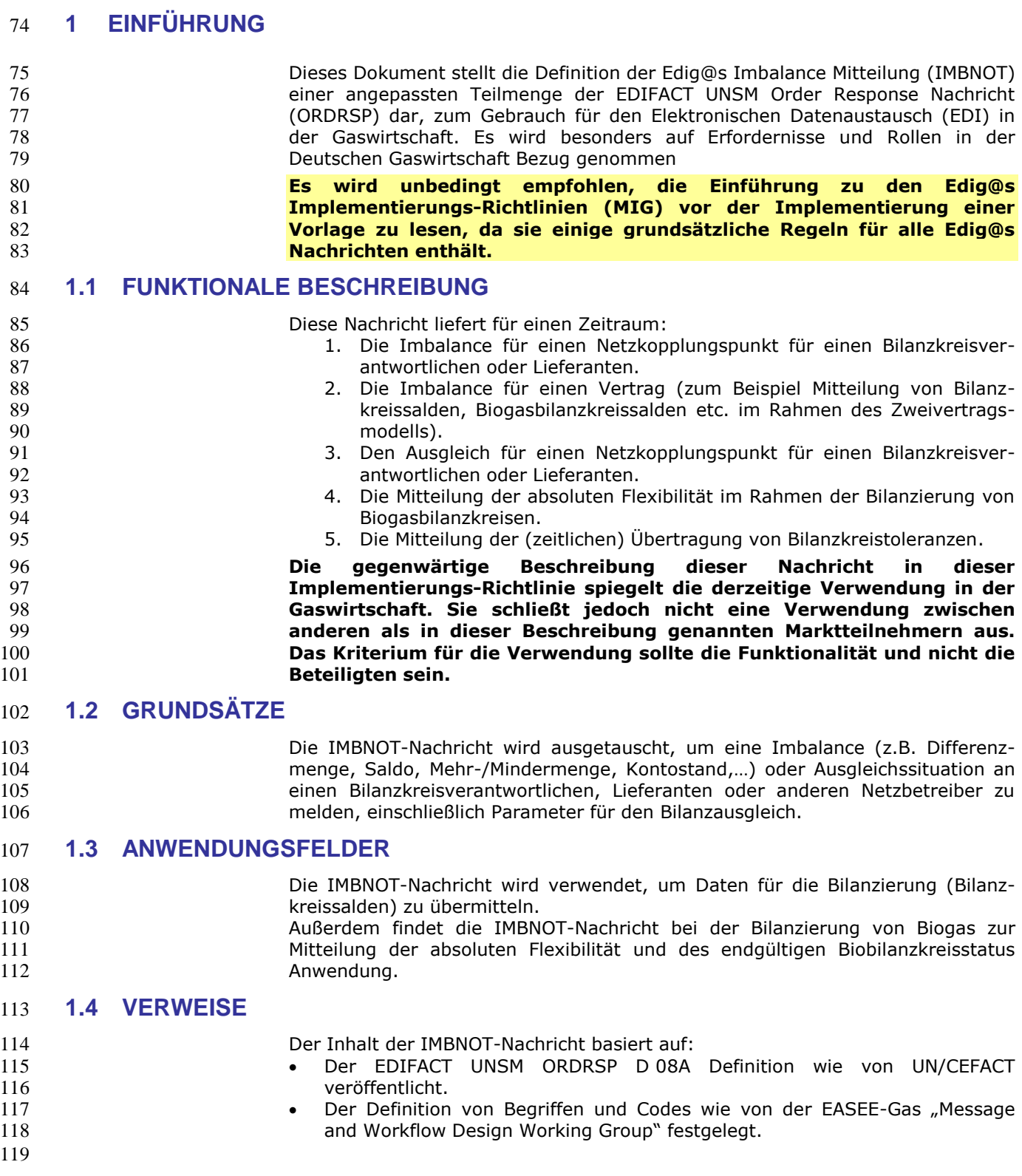

## **2 DATENMODELL FÜR IMBNOT**

### **2.1 Struktur des Datenmodells**

 **Achtung: Das Datenmodell stellt die Daten so dar, wie sie für die Abwicklung der Prozesse benötigt werden. Auf Grund von Abhängigkeiten in der EDIFACT-Nachrichtenstruktur kann es vorkommen, dass zusätzliche, eigentlich redundante, Informationen übermittelt werden müssen. Deshalb sollte auf jeden Fall auch das Branching-Diagramm zusätzlich**  betrachtet werden.

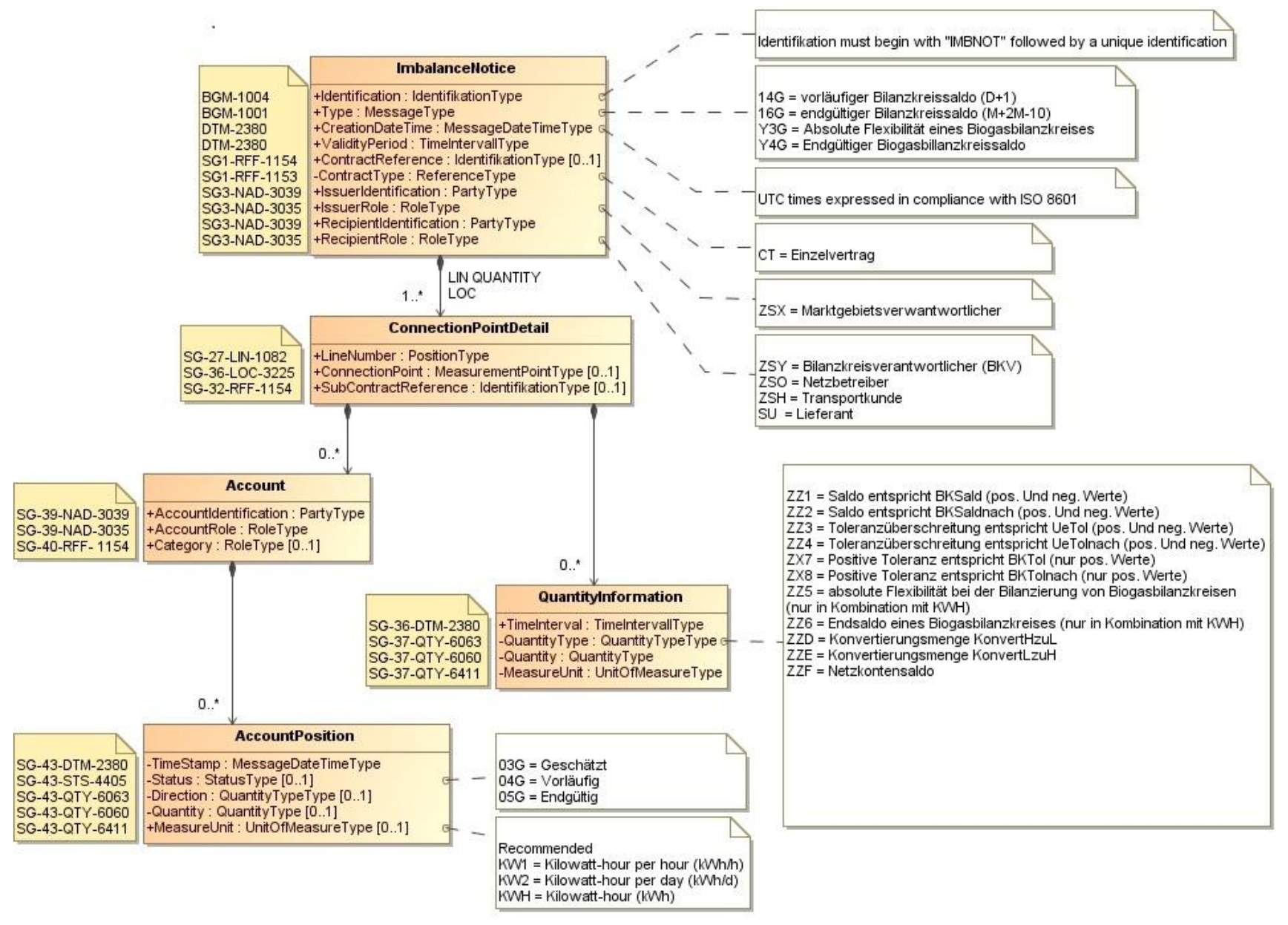

## 128 **3 EDIFACT IMPLEMENTIERUNG FÜR IMBNOT**

## 129 **3.1 Edig@s Subset der UN/EDIFACT ORDRSP Nachrichtenstruktur**

130 Die IMBNOT-Vorlage basiert auf der UN/EDIFACT ORDRSP-Nachricht. Nachfolgende Struktur beschreibt die Verwendung der Segmente in dieser Vorlage.

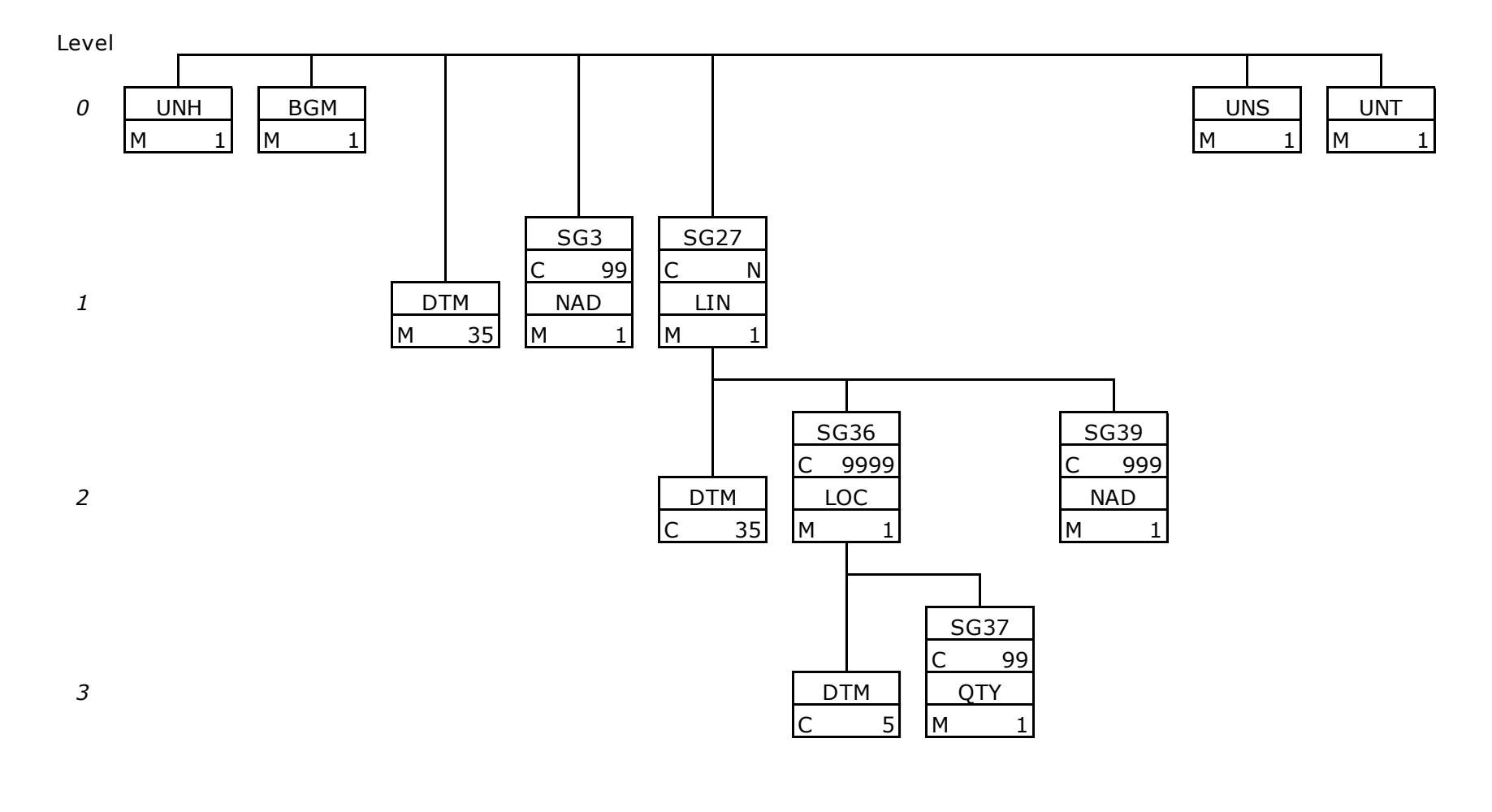

### 135 **3.2 Beschreibung EDIFACT Vorlage**

136

137 Diese Vorlage kommt zur Anwendung, wenn die IMBNOT-Nachricht für folgende Zwecke genutzt wird:

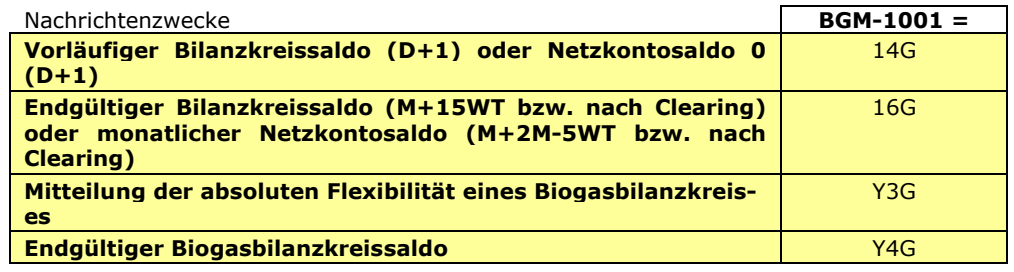

140 Die Segmente werden in verkürzter Form dargestellt. Eine vollständige Beschreibung der 141 Segmente ist in EDIG@S MIG Section V Segment Directory verfügbar. Deutsche 141 Segmente ist in EDIG@S MIG Section<br>142 Übersetzung nur für genutzte Segmente.

## 143 **KOPFBEREICH**

 $\begin{array}{c} 143 \\ 144 \\ 145 \end{array}$ 

 $\frac{139}{140}$ 

147

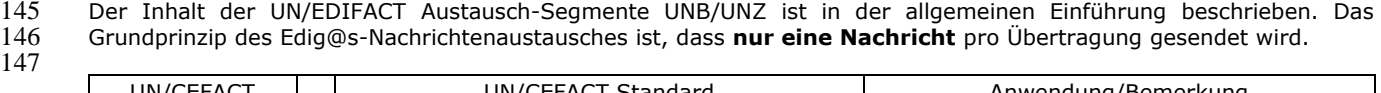

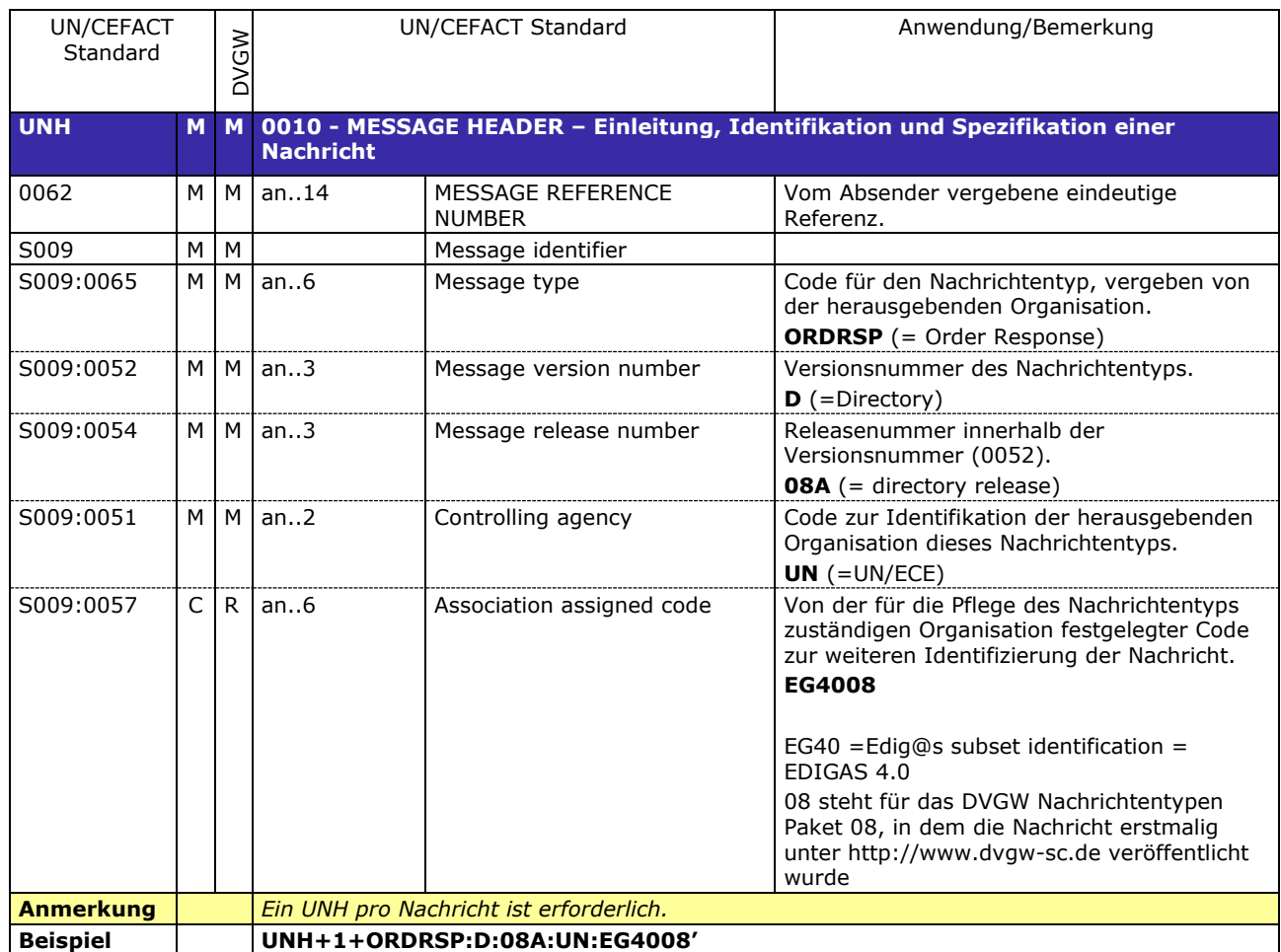

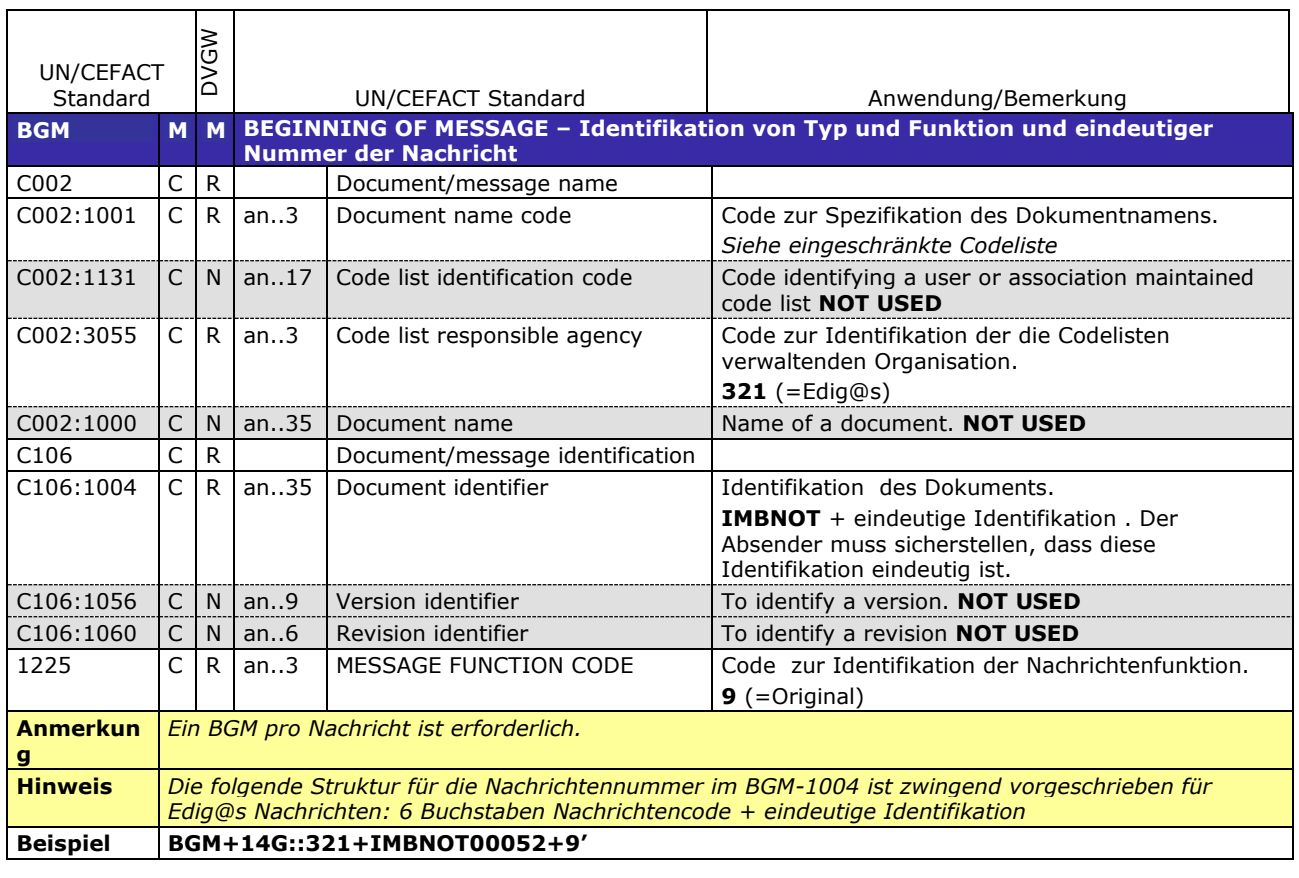

ℸ

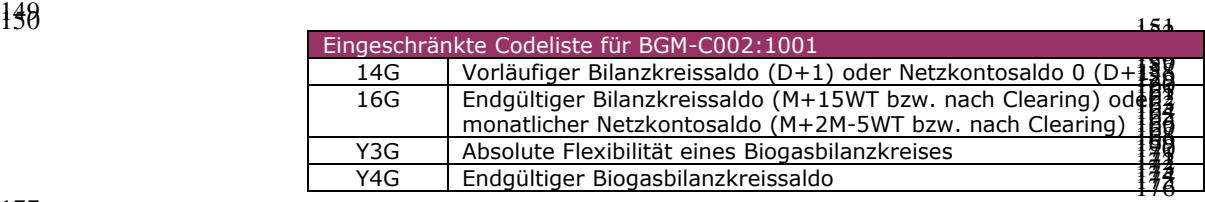

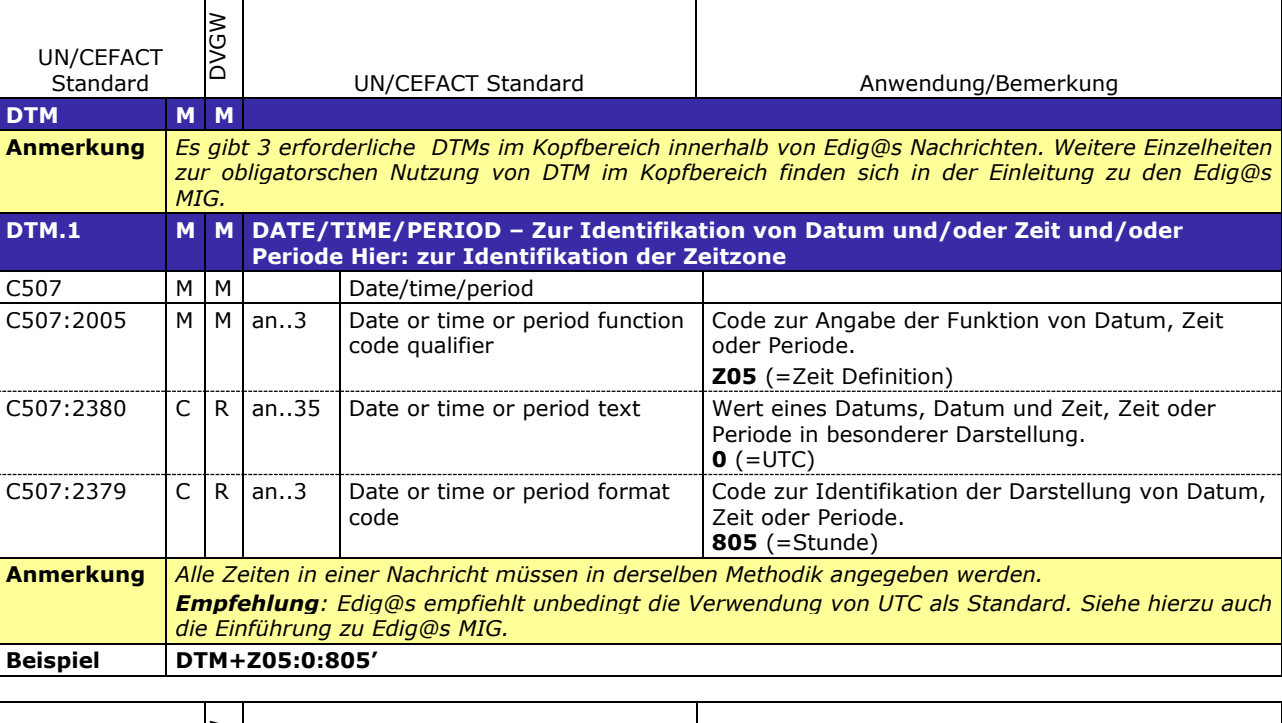

![](_page_11_Picture_431.jpeg)

| UN/CEFACT<br>Standard |                                       | VGW |                                                                                                    | UN/CEFACT Standard                                | Anwendung/Bemerkung                                                                                                    |
|-----------------------|---------------------------------------|-----|----------------------------------------------------------------------------------------------------|---------------------------------------------------|----------------------------------------------------------------------------------------------------|
| DTM.3                 | M                                     | M   | DATE/TIME/PERIOD - Zur Identifikation von Datum und/oder Zeit und/oder<br><b>Periode</b><br>Hier: Identifikation des Gültigkeitszeitraums der Nachricht |                                                   |                                                                                                    |
| C507                  | м                                     | M   |                                                                                                    | Date/time/period                                  |                                                                                                    |
| C507:2005             | M                                     | M   | an.3                                                                                                    | Date or time or period function<br>code qualifier | Code zur Angabe der Funktion von Datum, Zeit<br>oder Periode.<br><b>Z01</b> (=Gültigkeitszeitraum)                                       |
| C507:2380             | C                                     | R   | an35                                                                                                    | Date or time or period text                       | Wert eines Datums, Datum und Zeit, Zeit oder<br>Periode in besonderer Darstellung.<br>Datum/Zeit im Format wie in C507:2379<br>angegeben |
| C507:2379             | $\mathsf{C}$                          | R.  | an3                                                                                                    | Date or time or period format<br>code             | Code zur Identifikation der Darstellung von Datum,<br>Zeit oder Periode.<br>719 (=CCYYMMDDHHMMCCYYMMDDHHMM)                              |
| <b>Anmerkung</b>      |                                       |     |                                                                                                    |                                                   |                                                                                                    |
| <b>Beispiel</b>       | DTM+Z01:200309090400200309160400:719' |     |                                                                                                    |                                                   |                                                                                                    |

181

183

![](_page_12_Picture_220.jpeg)

![](_page_12_Picture_221.jpeg)

#### 185 **DETAIL BEREICH** 186

![](_page_13_Picture_171.jpeg)

![](_page_14_Picture_303.jpeg)

190

![](_page_14_Picture_304.jpeg)

191

![](_page_14_Picture_305.jpeg)

![](_page_15_Picture_279.jpeg)

٦

![](_page_15_Picture_280.jpeg)

194

![](_page_15_Picture_281.jpeg)

![](_page_16_Picture_314.jpeg)

![](_page_16_Picture_315.jpeg)

197

198

![](_page_16_Picture_316.jpeg)

Eingeschränkte Codeliste for NAD-C082:3055

#### **SUMMARY SECTION** 202

![](_page_17_Picture_116.jpeg)

## 204 **3.3 Anwendungsfälle**

#### 205 **3.3.1 Nachrichtenversand durch Marktgebietsverantwortlichen (MGV), Kommunikation von MGV an**  206 **BKV**

![](_page_18_Picture_413.jpeg)

![](_page_19_Picture_60.jpeg)

### 212 **3.3.2 Nachrichtenversand durch Marktgebietsverantwortlichen (MGV), Kommunikation von MGV an**  213 **NB**

214 215

![](_page_20_Picture_236.jpeg)

#### 217 **3.4 EDIFACT Vorlagen Beispiele**

218 Die nachfolgenden Verweise auf Tabellen beziehen sich auf den "BGW/VKU-Leitfaden Geschäftsprozesse zur Führung und Abwicklung von Bilanzkreisen bei Gas"  $\frac{220}{221}$ 

#### 222 **3.4.1 Beispiele für Nachrichtenersteller MGV**

#### 223 224 **3.4.1.1 Beispiel 1 Vorläufige Bilanzkreissaldierung: nach der Belieferung am Tag D+1**

- 3.4.1.1.1 Nachrichteninhalte:
- $\begin{array}{c} 225 \\ 226 \\ 227 \\ 228 \end{array}$ 227 **Absender:** MGV , EDIG@S-Code NCG
- 228 **Empfänger:** BKV, DVGW-Codenummer 9870009700005
- 229 Daten für 01.06.2012, 06:00-02.06.2012, 06:00<br>230 Bilanzkreis: NCHB400123456789
- 230 Bilanzkreis: NCHB400123456789<br>231 Eine Zeitreihe pro Bilanzkreis für
- 231 Eine Zeitreihe pro Bilanzkreis für stündlichen Bilanzkreissaldo (BKSald)
- 232

#### 233 3.4.1.1.2 Edig@s-Nachricht

## 234

235 Die rechte Spalte dient lediglich der Erläuterung der Einträge in der linken Spalte  $\frac{235}{236}$ 

![](_page_21_Picture_299.jpeg)

![](_page_21_Picture_300.jpeg)

#### 240 **3.4.1.2 Beispiel 2 Endgültige Bilanzkreisstatus BKSald, BKTol, UETol: nach der Belieferung am**  241 **Tag M+15WT bzw. nach Clearing zum Zeitpunkt der Abrechnung**

- 242 3.4.1.2.1 Nachrichteninhalte:
- $\frac{243}{244}$ 244 **Absender:** MGV , EDIG@S-Code NCG
- 245 **Empfänger:** BKV, DVGW-Codenummer 9870009700005
- Daten für 01.06.2009, 06:00-01.07.2009, 06:00  $245$ <br>  $245$ <br>  $247$ <br>  $248$ <br>  $249$ <br>  $250$
- 247 Bilanzkreis: NCHB345678901234
- 248 Eine Zeitreihe pro Bilanzkreis für stündliches BiLanzkreissaldo (BKSald)
- Eine Zeitreihe pro Bilanzkreis für stündliche Toleranzen (BKTol)
- Start- und Endwert für stündliche Toleranzüberschreitungen (positives UeTOL)
- Start- und Endwert für stündliche Toleranzüberschreitungen (negatives Uetol)
- $251$ <br> $252$ <br> $253$ 254

256

258

#### 255 3.4.1.2.2 Edig@s-Nachricht

257 Die rechte Spalte dient lediglich der Erläuterung der Einträge in der linken Spalte

![](_page_22_Picture_373.jpeg)

![](_page_23_Picture_54.jpeg)

259 260  $\overline{\phantom{a}}$ 

![](_page_24_Picture_220.jpeg)

UNS+S' UNT+15+1'

UNZ+1+20110211234'

![](_page_25_Picture_219.jpeg)

![](_page_26_Picture_230.jpeg)

#### 311 **3.4.1.6 Beispiel 6 Netzkontosaldo: vom MGV an NB zum Zeitpunkt M+2M-5WT bzw. nach Clearing**

312 3.4.1.6.1 Nachrichteninhalte:

- $313$ <br> $314$ 314 **Absender:** MGV GASPOOL, DVGW-Code 9870113300014
- 315 **Empfänger:** NB, DVGW-Codenummer 9870009700005
- 316 Daten für 01.06.2012, 06:00 bis 01.07.2012, 06:00
- 317 Netzkontonummer: GASPOOLN7004001<br>318 Eine Zeitreihe pro Netzkonto für stündlic
- 318 Eine Zeitreihe pro Netzkonto für stündliches Netzkontosaldo (NKSald) 319
- 320 3.4.1.6.2 Edig@s-Nachricht
- 321 322 Die rechte Spalte dient lediglich der Erläuterung der Einträge in der linken Spalte
- 323

![](_page_27_Picture_375.jpeg)

![](_page_27_Picture_376.jpeg)

- 324
- 325 **3.4.1.7 Beispiel 7 Endgültiger Bilanzkreisstatus Konvertierung H-Gas zu L-Gas am Tag M+15 bzw.**  326 **nach Clearing zum Zeitpunkt**
- 327 3.4.1.7.1 Nachrichteninhalte:
- 328<br>329 329 **Absender:** MGV GASPOOL, DVGW-Code 9870113300014
- 330 **Empfänger:** BKV, DVGW-Codenummer 9870009700005
- 331 Daten für 01.07.2012, 06:00 bis 01.08.2012, 06:00<br>332 Netzkontonummer: GASPOOLN7004001
- 332 Netzkontonummer: GASPOOLN7004001<br>333 Eine Zeitreihe für tägliche Konvertierung
- 333 Eine Zeitreihe für tägliche Konvertierung H-Gas zu L-Gas (KonvertHzuL)
- 334
- 335 3.4.1.7.2 Edig@s-Nachricht
- 336<br>337 337 Die rechte Spalte dient lediglich der Erläuterung der Einträge in der linken Spalte
- 338

![](_page_27_Picture_377.jpeg)

04:00 WG. UTC

![](_page_28_Picture_106.jpeg)

## 341 **4 ÄNDERUNGSNACHWEIS**

![](_page_29_Picture_300.jpeg)